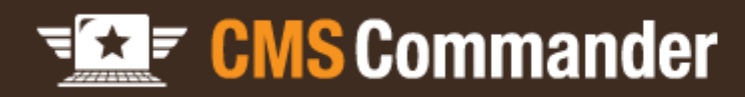

# What is CMS Commander?

• An online service that allows you to manage any number of websites at the same time from one single account.

• Support for Wordpress, Drupal, Joomla and phpBB websites – all can be remotely controlled from a single platform.

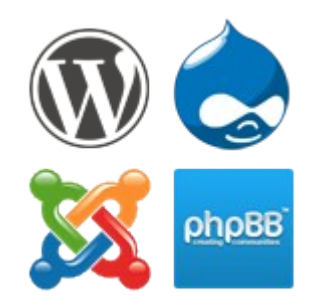

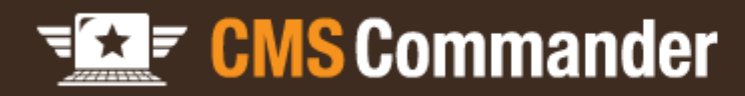

## What can CMS Commander do for You?

- **Remote Management** manage all your websites from one central account.
	- ➔ Save lots of time
	- ➔ Work more efficiently by simplifying tedious tasks
- **Automatic Content** enhance the content you write with related images, videos, affiliate products, ...
	- ➔ Improve your SEO and engage your visitors
	- ➔ Earn more money from targeted affiliate content

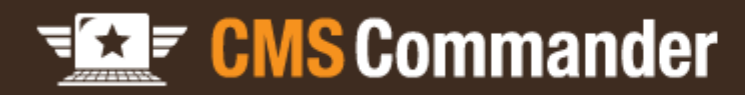

# Remote Management Features

- **Update** plugins, themes and Wordpress on all your websites
- Install a new plugin or theme on any number of websites
- **Backup** your whole network automatically and regularly
- Manage users, categories, articles and more
- **Write** and **publish** new articles on many websites at the same time

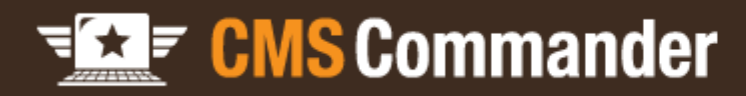

### Automatic Content Features

- Insert related images, videos and more into the article you are working on.
- Bulk edit your old articles and add targeted product ads, images or other content automatically.
- Import PLR articles (or other content!), have them rewritten and then post and schedule them on your websites
- ➔ Many different useful applications for automatic content to benefit your websites (SEO, monetization and visitors)

# Automatic Content Sources

- Over 20 different content sources inc. many popular websites, PLR articles, RSS feeds and more
- All sources are entirely legal to be used on your own sites
- Currently 9 of the sources earn you additional income as an affiliate!

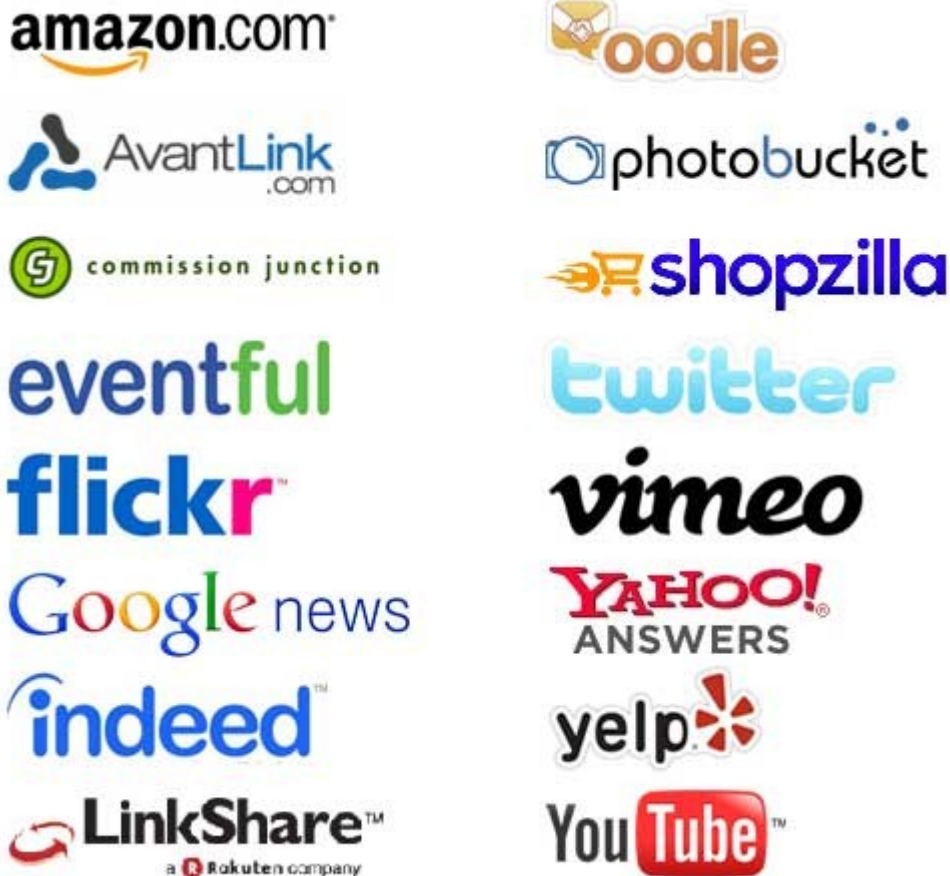

amazon.com

**AvantLink** 

eventful

flickr

indeed

commission junction

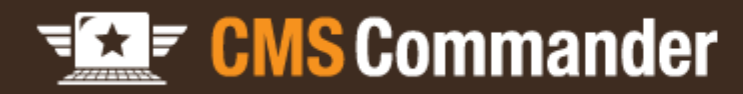

# Try it for Yourself!

• Go to <http://cmscommander.com/>and sign up for your free account!

• Add all your websites to your new account and **start saving lots of time**!

● The **online documentation** and **free video tutorials** are there to make your start as easy as possible.